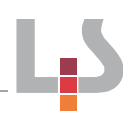

## **Thema:** Kosten, Erlös und Gewinn

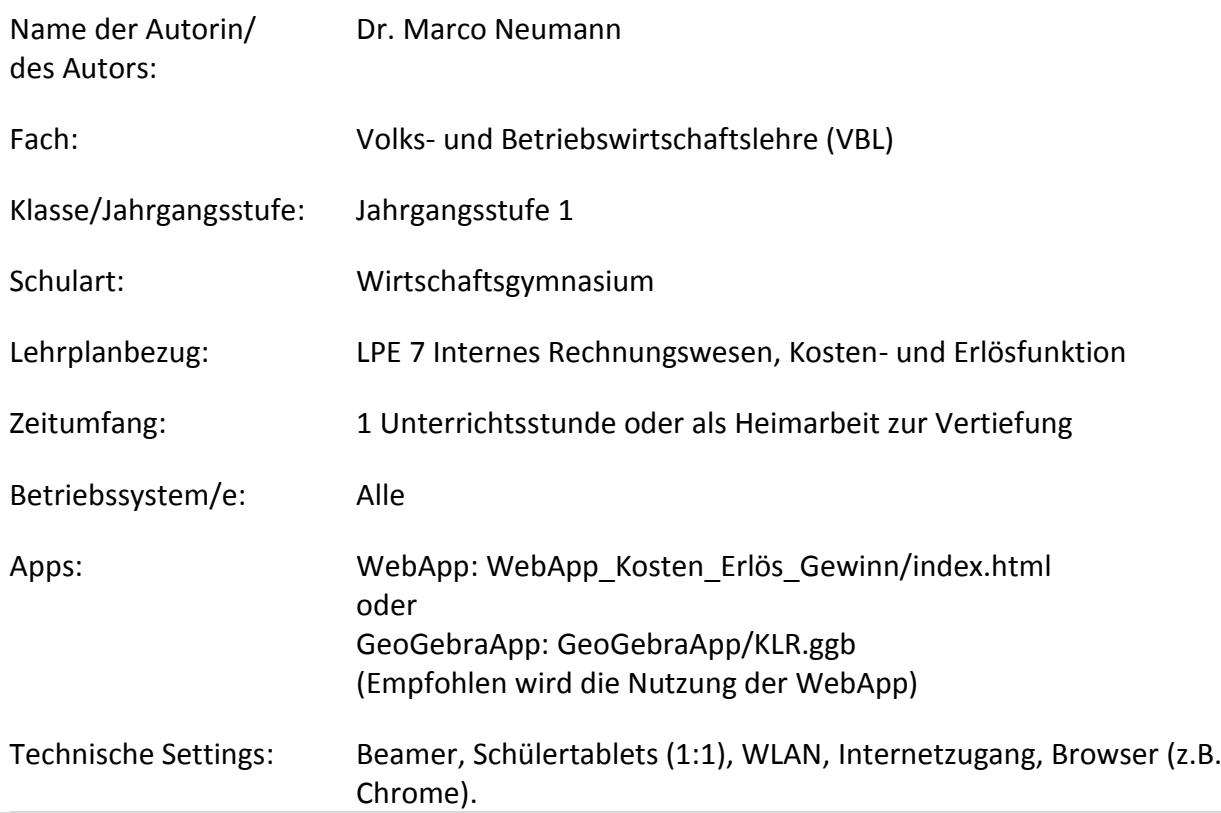

## **Kurzbeschreibung und Lernziele dieser Unterrichtssequenz für den Tablet-Einsatz**:

Visualisierung der Kosten- und Erlösfunktion. Auswirkung von Parameteränderungen.

Der Einsatz der WebApp oder GeoGebraApp ist nach dem Behandeln des Themas "Kosten- und Erlösfunktion" als Vertiefung gedacht. Die Schüler können sich mit dem Verlauf der Kosten- und Erlösfunktion vertraut machen und die Auswirkung von Parameterveränderungen auf deren Verlauf, die Gewinnsituation und die Lage des Break-Even-Punktes untersuchen.

Die Schüler greifen mit dem Browser auf die Internetseite, auf der die WebApp gespeichert ist, zu. Oder alternativ verteilt der Lehrer die GeoGebra-Datei und die Schüler öffnen diese mit der Geo-GebraApp.

Hinweis: Der vorliegende Beitrag soll nicht als vollständige Unterrichtseinheit verstanden werden, sondern vielmehr als Unterrichtselement, das speziell in Verbindung mit Tablets durch die Lehrkraft sinnvoll in den eigenen Unterricht eingebaut werden kann. Auf die Angabe eines Unterrichtsverlaufs wird deshalb verzichtet.